## Package 'signifinder'

September 25, 2023

<span id="page-0-0"></span>Type Package

Title Implementations of transcriptional cancer signatures

Version 1.2.1

Description signifinder is an R package for computing and exploring a compendium of tumor signatures. It allows to compute a variety of signatures, based on gene expression values, and return single-sample scores. Currently, signifinder contains 46 distinct signatures collected from the literature, relating to multiple tumors and multiple cancer processes.

License AGPL-3

biocViews GeneExpression, GeneTarget, ImmunoOncology, BiomedicalInformatics, RNASeq, Microarray, ReportWriting, Visualization, SingleCell, Spatial

Imports ggplot2, org.Hs.eg.db, patchwork, AnnotationDbi, BiocGenerics, ComplexHeatmap, cowplot, DGEobj.utils, GSVA, IRanges, SummarizedExperiment, consensusOV, dplyr, ensembldb, ggridges, grid, magrittr, matrixStats, maxstat, methods, openair, RColorBrewer, TxDb.Hsapiens.UCSC.hg19.knownGene, TxDb.Hsapiens.UCSC.hg38.knownGene, stats, survival, survminer, viridis

Encoding UTF-8

RoxygenNote 7.2.3

**Depends**  $R (= 4.2.0)$ 

LazyData false

Suggests BiocStyle, knitr, kableExtra, testthat (>= 3.0.0), edgeR, limma

Config/testthat/edition 3

VignetteBuilder knitr

BugReports <https://github.com/CaluraLab/signifinder/issues>

URL <https://github.com/CaluraLab/signifinder>

git\_url https://git.bioconductor.org/packages/signifinder

git\_branch RELEASE\_3\_17

git\_last\_commit b29db12

git\_last\_commit\_date 2023-05-10

Date/Publication 2023-09-24

Author Stefania Pirrotta [cre, aut] (<<https://orcid.org/0009-0004-0030-217X>>), Enrica Calura [aut] (<<https://orcid.org/0000-0001-8463-2432>>)

Maintainer Stefania Pirrotta <stefania.pirrotta@phd.unipd.it>

### R topics documented:

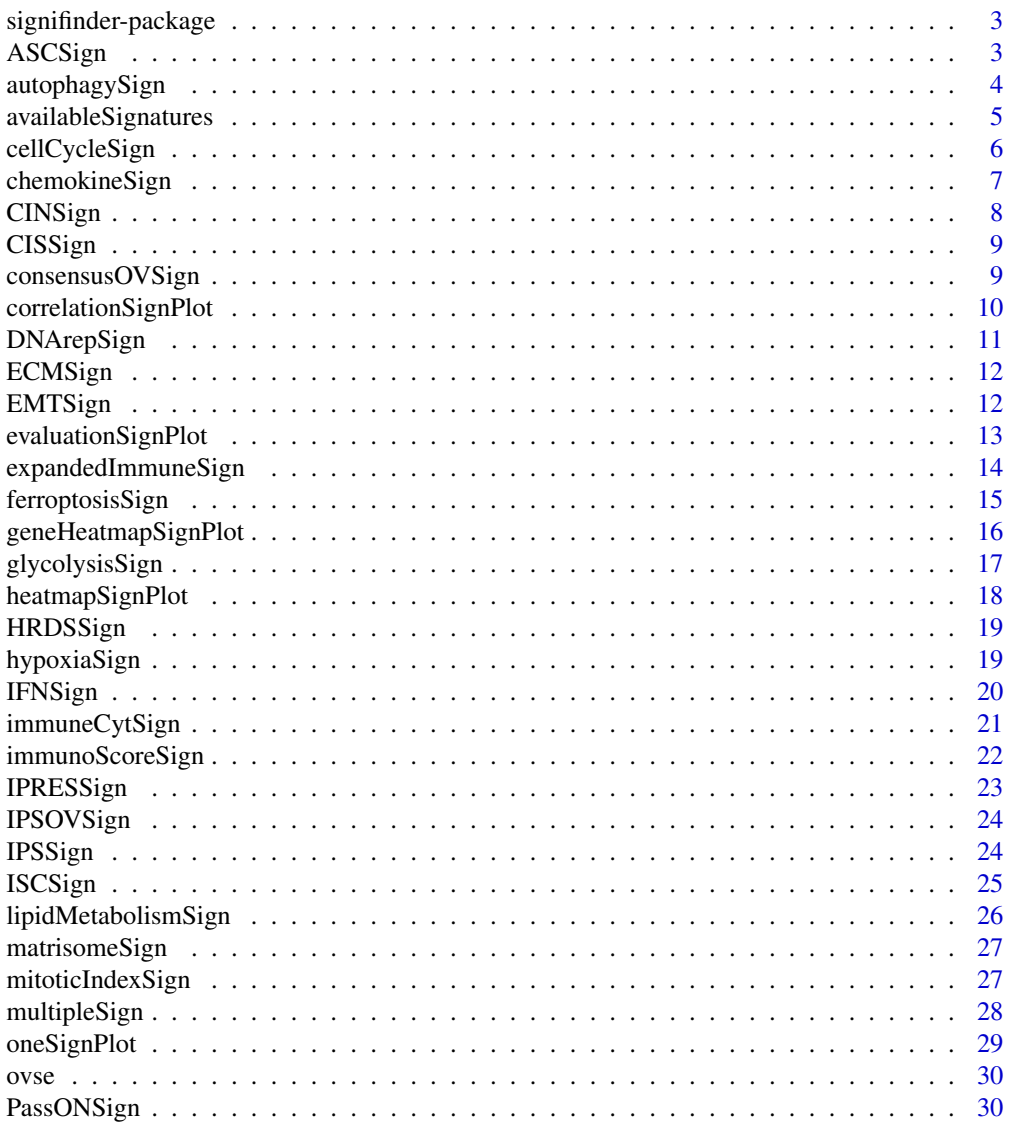

#### <span id="page-2-0"></span>signifinder-package 3

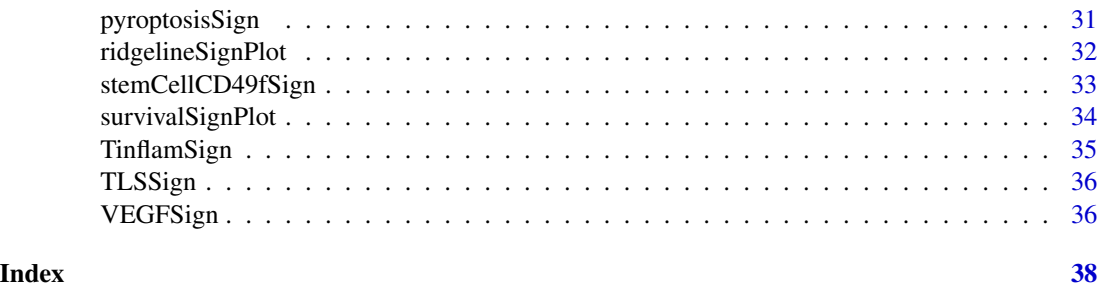

signifinder-package *signifinder: Implementations of transcriptional cancer signatures*

#### Description

signifinder is an R package for computing and exploring a compendium of tumor signatures. It allows to compute a variety of signatures, based on gene expression values, and return singlesample scores. Currently, signifinder contains 46 distinct signatures collected from the literature, relating to multiple tumors and multiple cancer processes.

#### Author(s)

Maintainer: Stefania Pirrotta <stefania.pirrotta@phd.unipd.it> [\(ORCID\)](https://orcid.org/0009-0004-0030-217X)

Authors:

• Enrica Calura <enrica.calura@unipd.it> [\(ORCID\)](https://orcid.org/0000-0001-8463-2432)

#### See Also

Useful links:

- <https://github.com/CaluraLab/signifinder>
- Report bugs at <https://github.com/CaluraLab/signifinder/issues>

ASCSign *Adult Stem Cell Signature*

#### Description

This signature is computed accordingly to the reference paper, to have more details explore the function [availableSignatures](#page-4-1).

#### Usage

ASCSign(dataset, nametype = "SYMBOL")

#### <span id="page-3-0"></span>Arguments

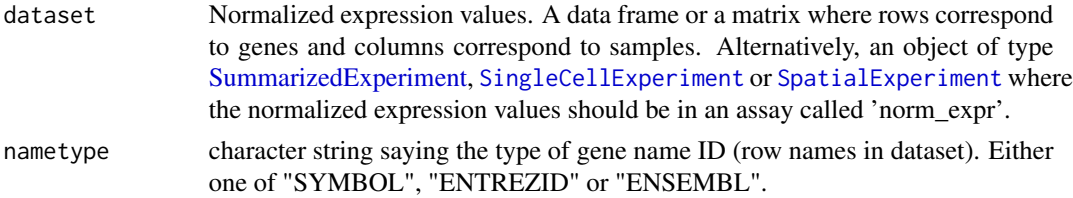

#### Value

If dataset is a [SummarizedExperiment](#page-0-0) object, then scores are added in the [colData](#page-0-0) section. If dataset is a data frame or a matrix, then a [SummarizedExperiment](#page-0-0) object is created in which scores are added in the [colData](#page-0-0) section.

#### Examples

```
data(ovse)
ASCSign(dataset = ovse)
```
autophagySign *Autophagy Signature*

#### Description

This signature is computed accordingly to the reference paper, to have more details explore the function [availableSignatures](#page-4-1).

#### Usage

```
autophagySign(
  dataset,
  nametype = "SYMBOL",
  author = "Xu",
  hgReference = "hg38"
\lambda
```
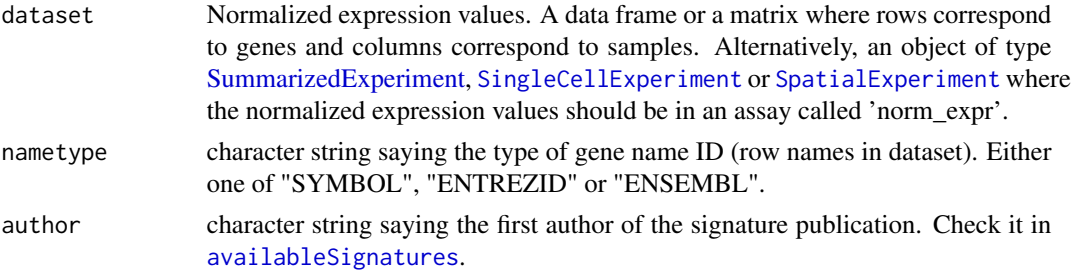

#### <span id="page-4-0"></span>availableSignatures 5

hgReference character string saying the human reference genome. Either one of "hg19" or "hg38".

#### Value

If dataset is a [SummarizedExperiment](#page-0-0) object, then scores are added in the [colData](#page-0-0) section. If dataset is a data frame or a matrix, then a [SummarizedExperiment](#page-0-0) object is created in which scores are added in the [colData](#page-0-0) section.

#### Examples

```
data(ovse)
autophagySign(dataset = ovse)
```
<span id="page-4-1"></span>availableSignatures *Show Available Signatures*

#### Description

It shows a table containing all the information of the signatures collected in the package.

#### Usage

```
availableSignatures(
  tumor = NULL,
  tissue = NULL,
  topic = NULL,
  requiredInput = NULL,
  description = TRUE
)
```
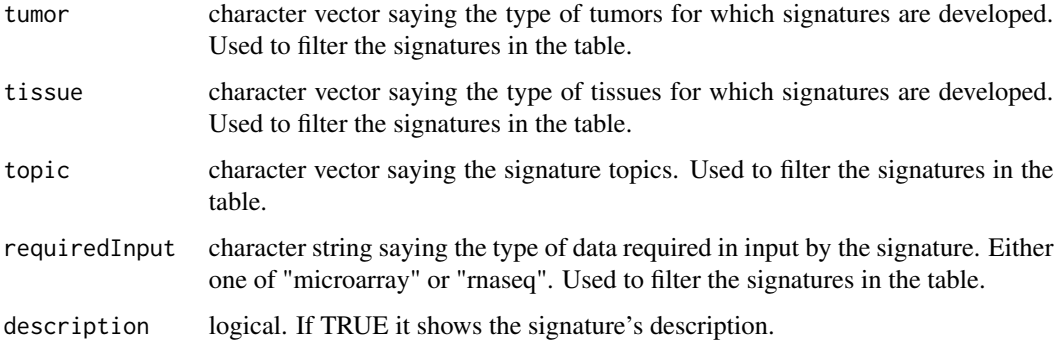

#### <span id="page-5-0"></span>6 cellCycleSign

#### Value

A data frame with 46 rows and 11 variables:

signature name of the signature

scoreLabel label of the signature when added inside colData section

functionName name of the function to use to compute the signature

topic main cancer topic of the signature

tumor tumor type for which the signature was developed

tissue tumor tissue for which the signature was developed

requiredInput type of data with which the signature was developed

transformationStep data transformation step performed inside the function starting from the user's 'normArray' or 'normCounts' data

author first author of the work in which the signature is described

reference reference of the work

description signature description and how to evaluate its score ...

#### Examples

availableSignatures()

cellCycleSign *Cell-cycle Signature classifier*

#### Description

This signature is computed accordingly to the reference paper, to have more details explore the function [availableSignatures](#page-4-1).

```
cellCycleSign(
  dataset,
  nametype = "SYMBOL",
  author = "Lundberg",
  inputType = "microarray"
)
```
#### <span id="page-6-0"></span>chemokineSign 7

#### Arguments

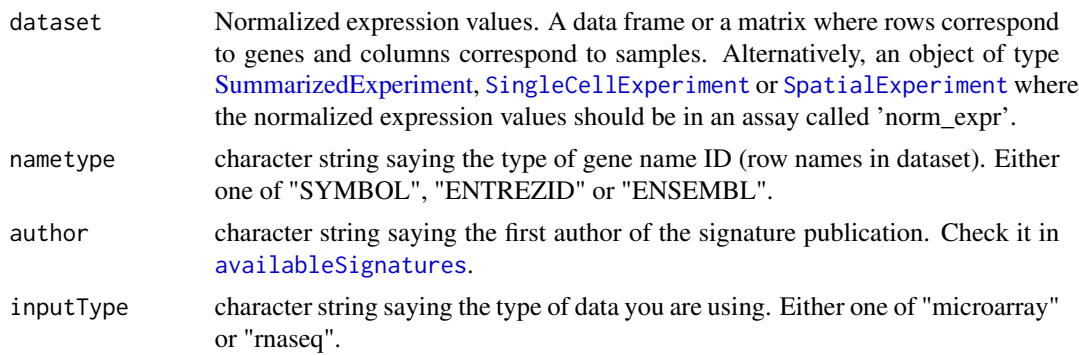

#### Value

If dataset is a [SummarizedExperiment](#page-0-0) object, then scores are added in the [colData](#page-0-0) section. If dataset is a data frame or a matrix, then a [SummarizedExperiment](#page-0-0) object is created in which scores are added in the [colData](#page-0-0) section.

#### Examples

```
data(ovse)
cellCycleSign(dataset = ovse, inputType = "rnaseq")
```
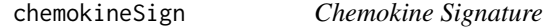

#### Description

This signature is computed accordingly to the reference paper, to have more details explore the function [availableSignatures](#page-4-1).

#### Usage

```
chemokineSign(dataset, nametype = "SYMBOL", inputType = "microarray")
```
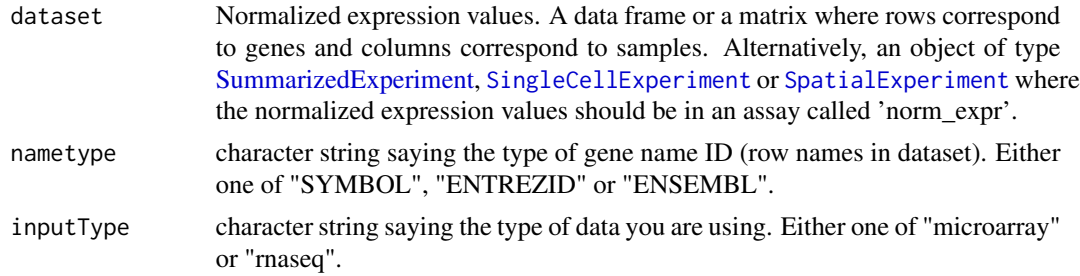

#### <span id="page-7-0"></span>Value

If dataset is a [SummarizedExperiment](#page-0-0) object, then scores are added in the [colData](#page-0-0) section. If dataset is a data frame or a matrix, then a [SummarizedExperiment](#page-0-0) object is created in which scores are added in the [colData](#page-0-0) section.

#### Examples

data(ovse) chemokineSign(dataset = ovse, inputType = "rnaseq")

CINSign *Chromosomal instability Signature*

#### Description

This signature is computed accordingly to the reference paper, to have more details explore the function [availableSignatures](#page-4-1).

#### Usage

```
CINSign(dataset, nametype = "SYMBOL", inputType = "microarray")
```
#### Arguments

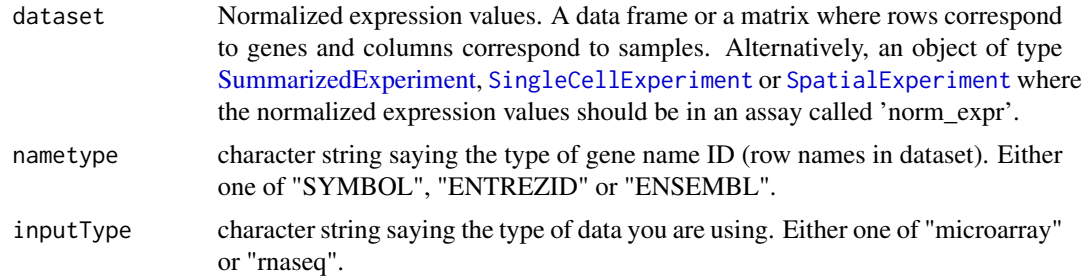

#### Value

If dataset is a [SummarizedExperiment](#page-0-0) object, then scores are added in the [colData](#page-0-0) section. If dataset is a data frame or a matrix, then a [SummarizedExperiment](#page-0-0) object is created in which scores are added in the [colData](#page-0-0) section.

#### Examples

```
data(ovse)
CINSign(dataset = ovse, inputType = "rnaseq")
```
<span id="page-8-0"></span>

#### Description

This signature is computed accordingly to the reference paper, to have more details explore the function [availableSignatures](#page-4-1).

#### Usage

CISSign(dataset, nametype = "SYMBOL")

#### Arguments

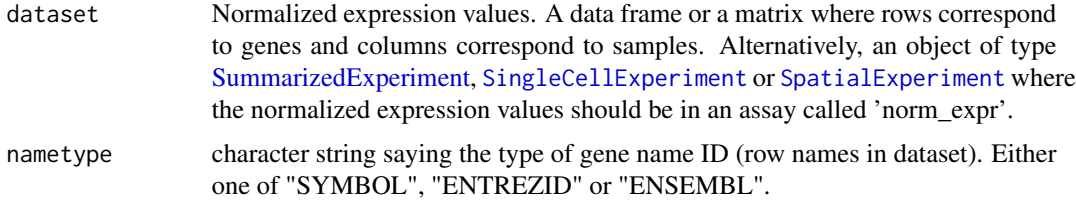

#### Value

If dataset is a [SummarizedExperiment](#page-0-0) object, then scores are added in the [colData](#page-0-0) section. If dataset is a data frame or a matrix, then a [SummarizedExperiment](#page-0-0) object is created in which scores are added in the [colData](#page-0-0) section.

#### Examples

```
data(ovse)
CISSign(dataset = ovse)
```
<span id="page-8-1"></span>consensusOVSign *ConsensusOV Signature*

#### Description

This signature is computed accordingly to the reference paper, to have more details explore the function [availableSignatures](#page-4-1).

```
consensusOVSign(dataset, nametype = "SYMBOL", ...)
```
#### <span id="page-9-0"></span>Arguments

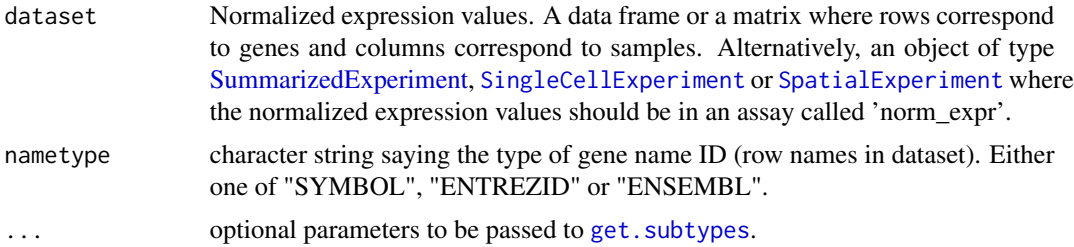

#### Value

If dataset is a [SummarizedExperiment](#page-0-0) object, then scores are added in the [colData](#page-0-0) section. If dataset is a data frame or a matrix, then a [SummarizedExperiment](#page-0-0) object is created in which scores are added in the [colData](#page-0-0) section.

#### Examples

```
data(ovse)
consensusOVSign(dataset = ovse)
```
correlationSignPlot *Correlation Plot*

#### Description

Given multiple signatures, the function plots signatures correlations.

#### Usage

```
correlationSignPlot(
  data,
  whichSign = NULL,
  sampleAnnot = NULL,
  selectByAnnot = NULL
)
```
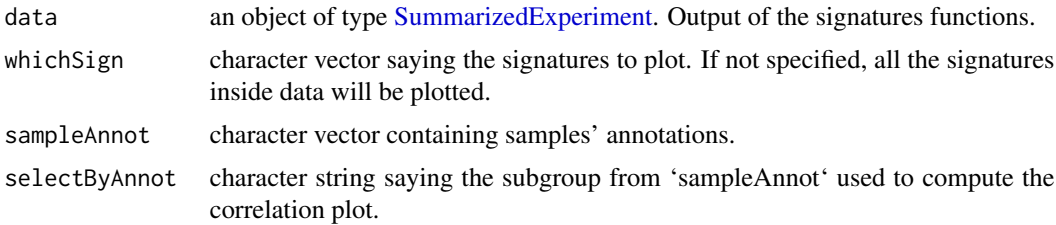

#### <span id="page-10-0"></span>DNArepSign 11

#### Value

An object of class "openair".

#### Examples

data(ovse) correlationSignPlot(data = ovse)

DNArepSign *DNA Repair Signature*

#### Description

This signature is computed accordingly to the reference paper, to have more details explore the function [availableSignatures](#page-4-1).

#### Usage

```
DNArepSign(dataset, nametype = "SYMBOL", inputType = "microarray")
```
#### Arguments

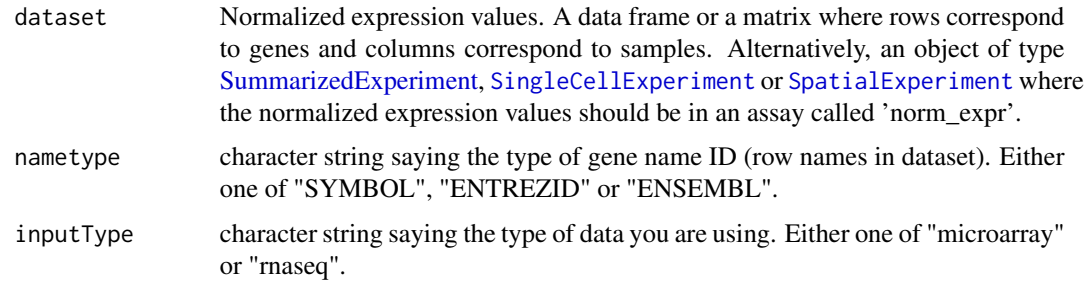

#### Value

If dataset is a [SummarizedExperiment](#page-0-0) object, then scores are added in the [colData](#page-0-0) section. If dataset is a data frame or a matrix, then a [SummarizedExperiment](#page-0-0) object is created in which scores are added in the [colData](#page-0-0) section.

#### Examples

```
data(ovse)
DNArepSign(dataset = ovse, inputType = "rnaseq")
```
<span id="page-11-0"></span>

#### Description

This signature is computed accordingly to the reference paper, to have more details explore the function [availableSignatures](#page-4-1).

#### Usage

ECMSign(dataset, nametype = "SYMBOL", ...)

#### Arguments

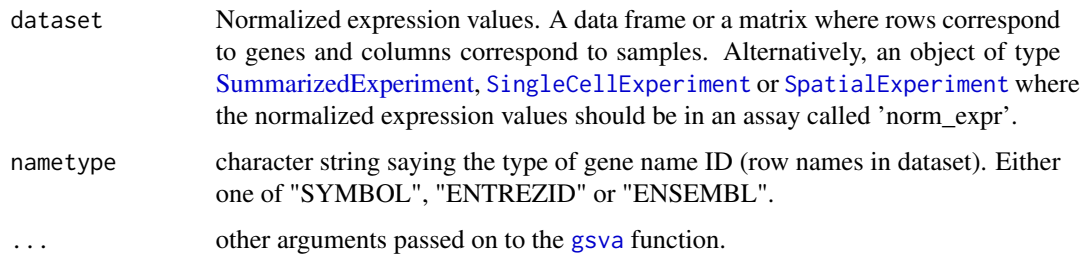

#### Value

If dataset is a [SummarizedExperiment](#page-0-0) object, then scores are added in the [colData](#page-0-0) section. If dataset is a data frame or a matrix, then a [SummarizedExperiment](#page-0-0) object is created in which scores are added in the [colData](#page-0-0) section.

#### Examples

```
data(ovse)
ECMSign(dataset = ovse)
```
EMTSign *Epithelial-Mesenchymal Transition Signature*

#### Description

This signature is computed accordingly to the reference paper, to have more details explore the function [availableSignatures](#page-4-1).

#### <span id="page-12-0"></span>evaluationSignPlot 13

#### Usage

```
EMTSign(
  dataset,
  nametype = "SYMBOL",
  inputType = "microarray",
  author = "Miow",
  ...
)
```
#### Arguments

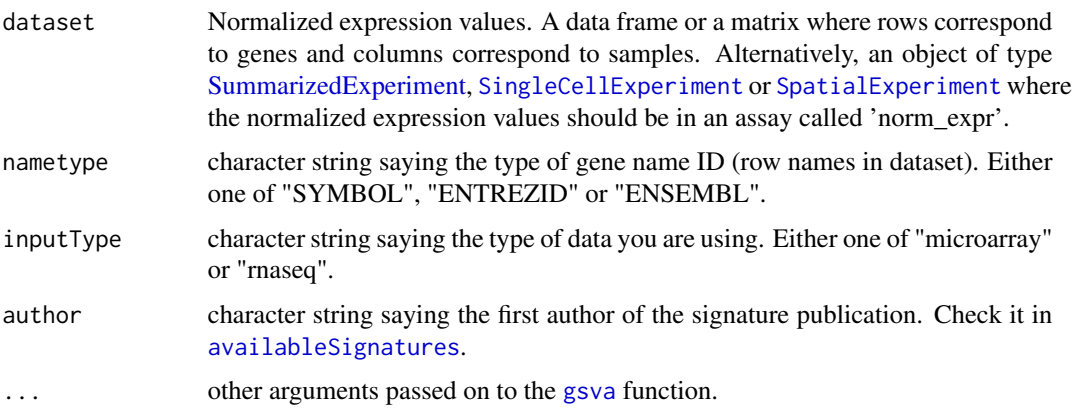

#### Value

If dataset is a [SummarizedExperiment](#page-0-0) object, then scores are added in the [colData](#page-0-0) section. If dataset is a data frame or a matrix, then a [SummarizedExperiment](#page-0-0) object is created in which scores are added in the [colData](#page-0-0) section.

#### Examples

```
data(ovse)
EMTSign(dataset = ovse, inputType = "rnaseq")
```
evaluationSignPlot *Evaluation Plot*

#### Description

Given multiple signatures, it returns a multipanel plot that shows: (i) the percentage of genes from the signature gene list that are actually available in the dataset; (ii) the log2 average expressions of these genes; (iii) the percentage of zero values in them; (iv) the correlation between scores and total read counts; (v) the correlation between scores and the percentage of total zero values.

#### Usage

```
evaluationSignPlot(
  data,
  nametype = "SYMBOL",
  whichSign = NULL,
  sampleAnnot = NULL,
  selectByAnnot = NULL
\mathcal{L}
```
#### Arguments

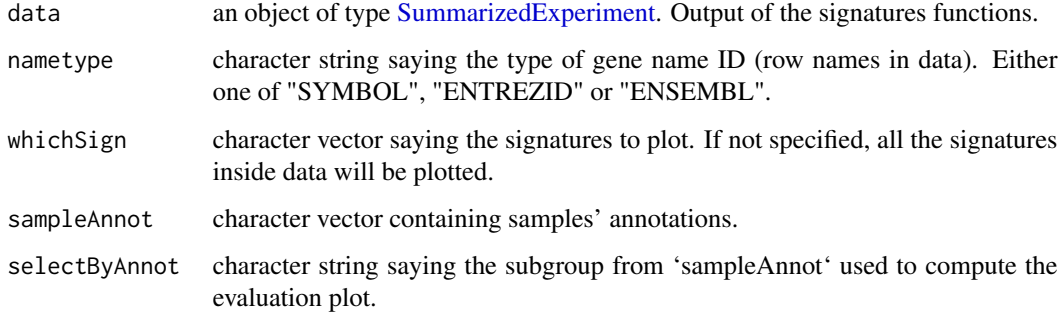

#### Value

A [ggplot](#page-0-0) object.

#### Examples

```
data(ovse)
evaluationSignPlot(data = ovse)
```
expandedImmuneSign *ExpandedImmune Signature*

#### Description

This signature is computed accordingly to the reference paper, to have more details explore the function [availableSignatures](#page-4-1).

```
expandedImmuneSign(dataset, nametype = "SYMBOL")
```
<span id="page-13-0"></span>

#### <span id="page-14-0"></span>ferroptosisSign 15

#### Arguments

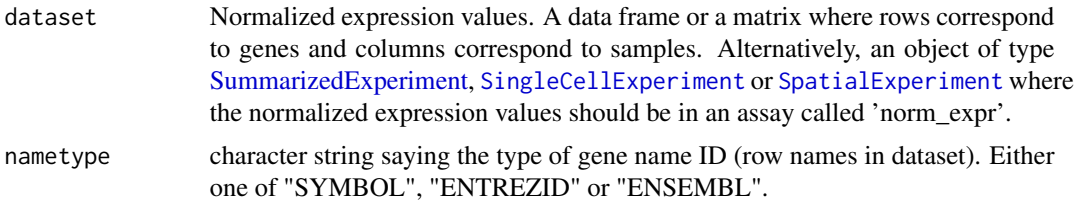

#### Value

If dataset is a [SummarizedExperiment](#page-0-0) object, then scores are added in the [colData](#page-0-0) section. If dataset is a data frame or a matrix, then a [SummarizedExperiment](#page-0-0) object is created in which scores are added in the [colData](#page-0-0) section.

#### Examples

data(ovse) expandedImmuneSign(dataset = ovse)

ferroptosisSign *Ferroptosis Signature*

#### Description

This signature is computed accordingly to the reference paper, to have more details explore the function [availableSignatures](#page-4-1).

#### Usage

```
ferroptosisSign(
  dataset,
  nametype = "SYMBOL",
  inputType = "rnaseq",
  author = "Ye",hgReference = "hg38"
)
```
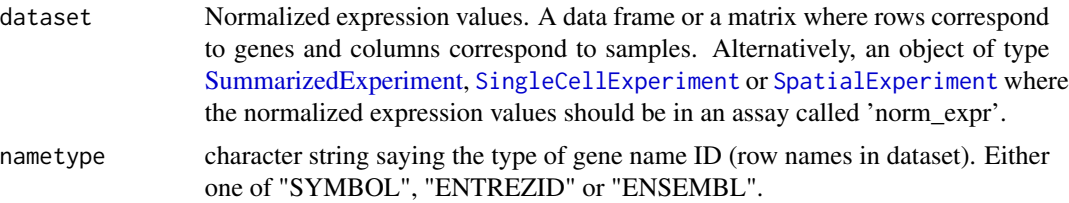

<span id="page-15-0"></span>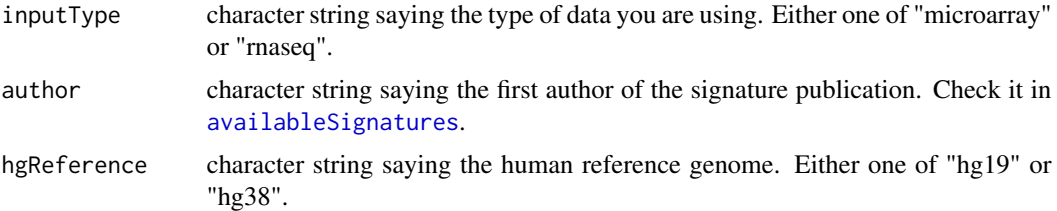

#### Value

If dataset is a [SummarizedExperiment](#page-0-0) object, then scores are added in the [colData](#page-0-0) section. If dataset is a data frame or a matrix, then a [SummarizedExperiment](#page-0-0) object is created in which scores are added in the [colData](#page-0-0) section.

#### Examples

```
data(ovse)
ferroptosisSign(dataset = ovse)
```
geneHeatmapSignPlot *Genes' Signatures' Heatmap*

#### Description

Given one or multiple signatures, the function returns a heatmap of the expression values of the genes included in each of them.

#### Usage

```
geneHeatmapSignPlot(
 data,
  nametype = "SYMBOL",
 whichSign,
  logCount = FALSE,
  splitBySign = FALSE,
  sampleAnnot = NULL,
  splitBySampleAnnot = FALSE,
  ...
)
```
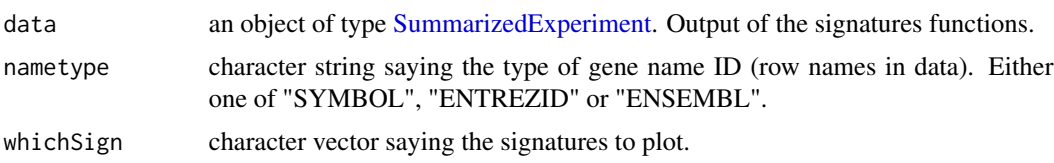

#### <span id="page-16-0"></span>glycolysisSign 17

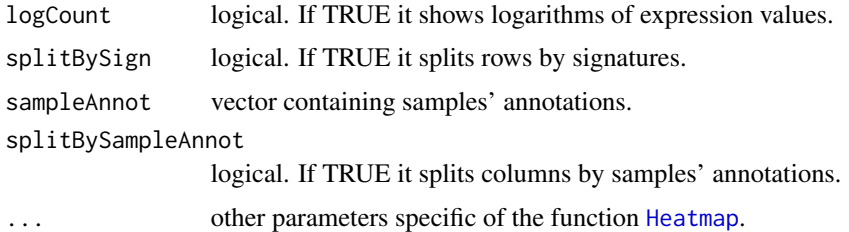

#### Value

A [Heatmap-class](#page-0-0) object.

#### Examples

```
data(ovse)
geneHeatmapSignPlot(data = ovse, whichSign = "Ferroptosis_Ye")
```
glycolysisSign *Glycolysis Signature*

#### Description

This signature is computed accordingly to the reference paper, to have more details explore the function [availableSignatures](#page-4-1).

#### Usage

```
glycolysisSign(dataset, nametype = "SYMBOL", author = "Zhang")
```
#### Arguments

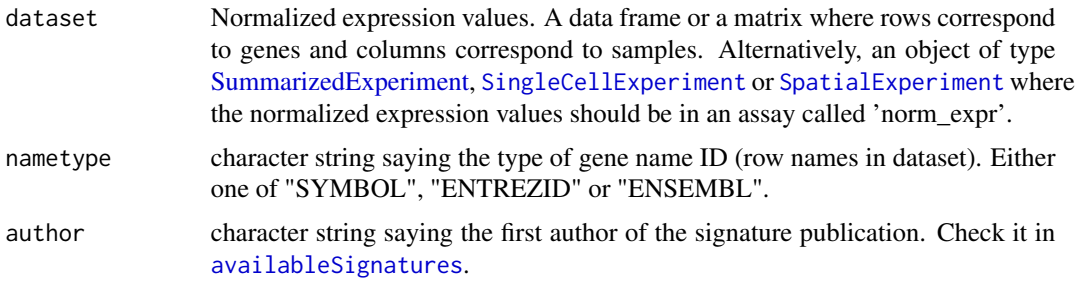

#### Value

#### Examples

```
data(ovse)
glycolysisSign(dataset = ovse)
```
heatmapSignPlot *Global Heatmap of Signatures' scores.*

#### Description

Given one or multiple signatures, the function returns a heatmap of scores.

#### Usage

```
heatmapSignPlot(
 data,
 whichSign = NULL,
 clusterBySign = NULL,
  sampleAnnot = NULL,
  signAnnot = NULL,
  splitBySampleAnnot = FALSE,
  ...
)
```
#### Arguments

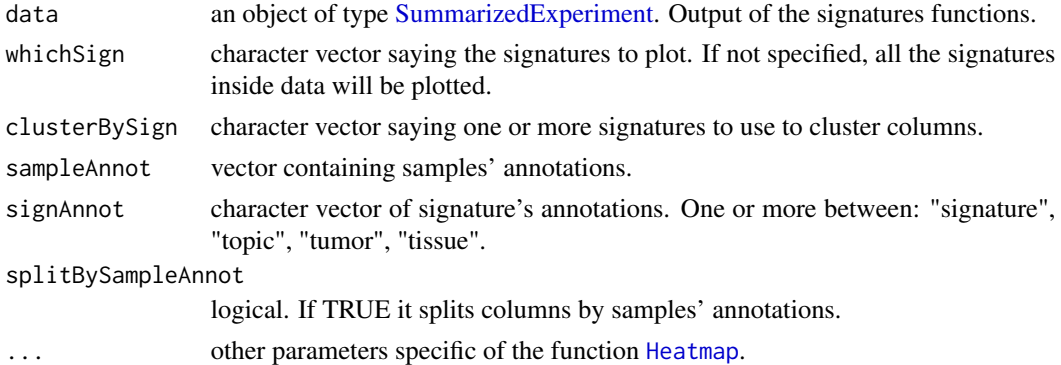

#### Value

A [Heatmap-class](#page-0-0) object.

#### Examples

```
data(ovse)
heatmapSignPlot(data = ovse)
```
<span id="page-17-0"></span>

<span id="page-18-0"></span>

#### Description

This signature is computed accordingly to the reference paper, to have more details explore the function [availableSignatures](#page-4-1).

#### Usage

HRDSSign(dataset, nametype = "SYMBOL")

#### Arguments

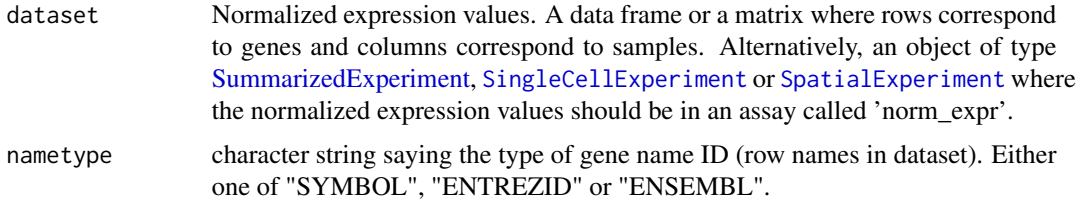

#### Value

If dataset is a [SummarizedExperiment](#page-0-0) object, then scores are added in the [colData](#page-0-0) section. If dataset is a data frame or a matrix, then a [SummarizedExperiment](#page-0-0) object is created in which scores are added in the [colData](#page-0-0) section.

#### Examples

```
data(ovse)
HRDSSign(dataset = ovse)
```
hypoxiaSign *Hypoxia Signature*

#### Description

This signature is computed accordingly to the reference paper, to have more details explore the function [availableSignatures](#page-4-1).

```
hypoxiaSign(dataset, nametype = "SYMBOL", inputType = "microarray")
```
#### <span id="page-19-0"></span>Arguments

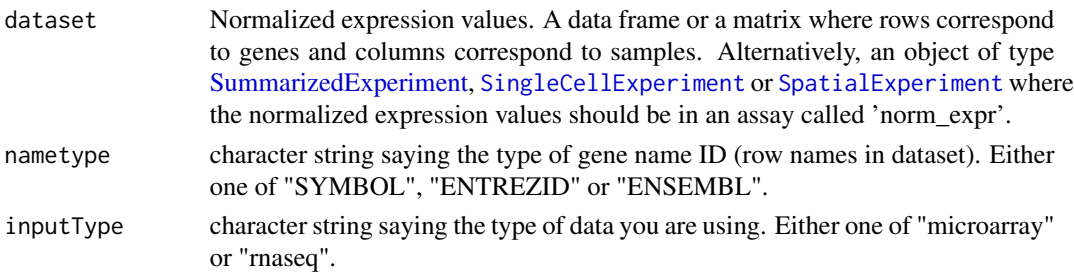

#### Value

If dataset is a [SummarizedExperiment](#page-0-0) object, then scores are added in the [colData](#page-0-0) section. If dataset is a data frame or a matrix, then a [SummarizedExperiment](#page-0-0) object is created in which scores are added in the [colData](#page-0-0) section.

#### Examples

data(ovse) hypoxiaSign(dataset = ovse, inputType = "rnaseq")

IFNSign *IFN-gamma Signature*

#### Description

This signature is computed accordingly to the reference paper, to have more details explore the function [availableSignatures](#page-4-1).

#### Usage

```
IFNSign(dataset, nametype = "SYMBOL")
```
#### Arguments

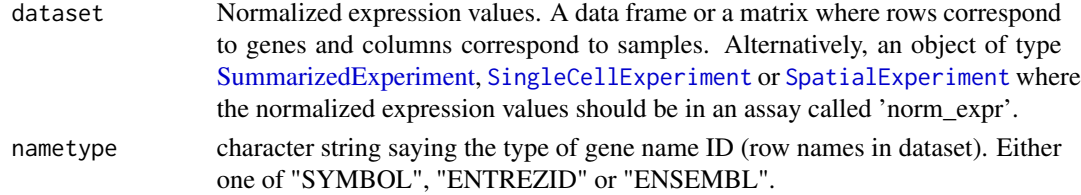

#### Value

#### <span id="page-20-0"></span>immuneCytSign 21

#### Examples

```
data(ovse)
IFNSign(dataset = ovse)
```
immuneCytSign *Immune Cytolytic Activity Signature*

#### Description

This signature is computed accordingly to the reference paper, to have more details explore the function [availableSignatures](#page-4-1).

#### Usage

```
immuneCytSign(
 dataset,
 nametype = "SYMBOL",
  inputType = "microarray",
  author = "Rooney",
 hgReference = "hg38"
)
```
#### Arguments

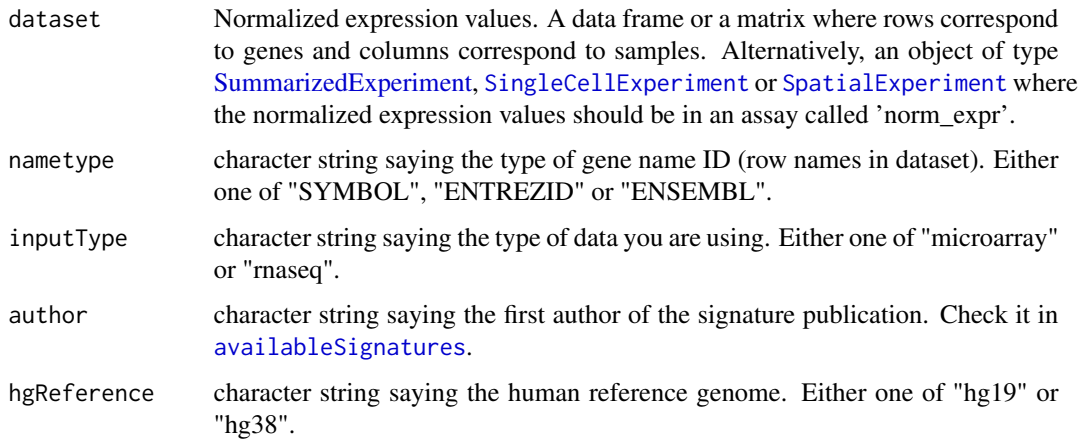

#### Value

#### Examples

```
data(ovse)
immuneCytSign(dataset = ovse, inputType = "rnaseq")
```
immunoScoreSign *Immunogenic Signature*

#### Description

This signature is computed accordingly to the reference paper, to have more details explore the function [availableSignatures](#page-4-1).

#### Usage

```
immunoScoreSign(
 dataset,
 nametype = "SYMBOL",
  author = "Hao",inputType = "rnaseq",
 hgReference = "hg38"
)
```
#### Arguments

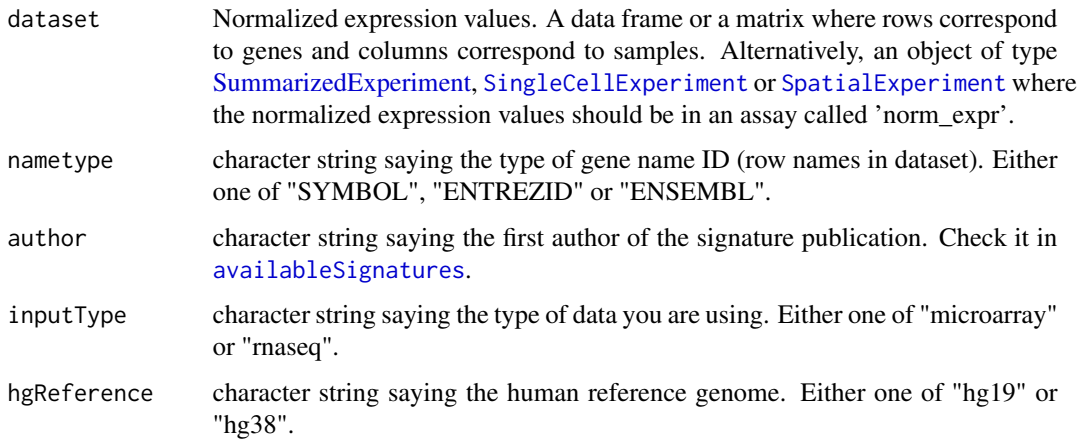

#### Value

<span id="page-21-0"></span>

#### <span id="page-22-0"></span>IPRESSign 23

#### Examples

```
data(ovse)
immunoScoreSign(dataset = ovse)
```
IPRESSign *IPRES Signature*

#### Description

This signature is computed accordingly to the reference paper, to have more details explore the function [availableSignatures](#page-4-1).

#### Usage

```
IPRESSign(dataset, nametype = "SYMBOL", hgReference = "hg38", ...)
```
#### Arguments

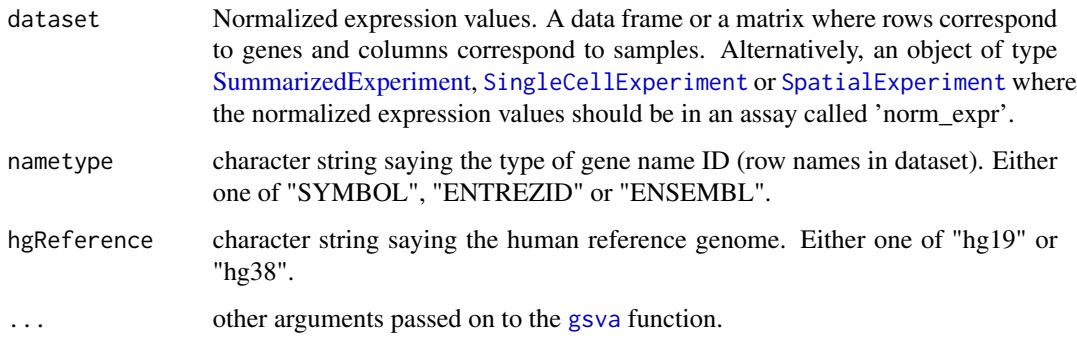

#### Value

If dataset is a [SummarizedExperiment](#page-0-0) object, then scores are added in the [colData](#page-0-0) section. If dataset is a data frame or a matrix, then a [SummarizedExperiment](#page-0-0) object is created in which scores are added in the [colData](#page-0-0) section.

#### Examples

```
data(ovse)
IPRESSign(dataset = ovse)
```
<span id="page-23-0"></span>

#### Description

This signature is computed accordingly to the reference paper, to have more details explore the function [availableSignatures](#page-4-1).

#### Usage

```
IPSOVSign(dataset, nametype = "SYMBOL", inputType = "microarray", ...)
```
#### Arguments

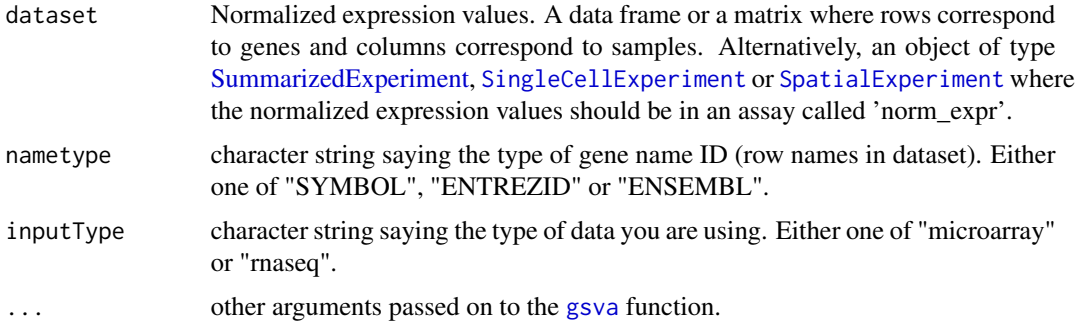

#### Value

If dataset is a [SummarizedExperiment](#page-0-0) object, then scores are added in the [colData](#page-0-0) section. If dataset is a data frame or a matrix, then a [SummarizedExperiment](#page-0-0) object is created in which scores are added in the [colData](#page-0-0) section.

#### Examples

```
data(ovse)
IPSOVSign(dataset = ovse)
```
IPSSign *ImmunoPhenoScore Signature*

#### Description

This signature is computed accordingly to the reference paper, to have more details explore the function [availableSignatures](#page-4-1).

#### <span id="page-24-0"></span>**ISCSign 25**

#### Usage

```
IPSSign(dataset, nametype = "SYMBOL", hgReference = "hg38")
```
#### Arguments

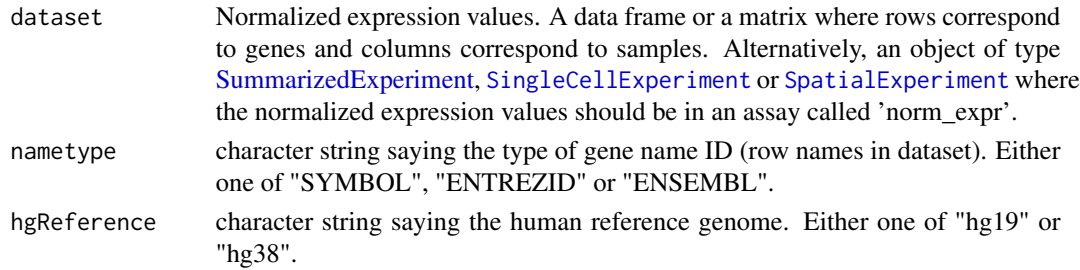

#### Value

If dataset is a [SummarizedExperiment](#page-0-0) object, then scores are added in the [colData](#page-0-0) section. If dataset is a data frame or a matrix, then a [SummarizedExperiment](#page-0-0) object is created in which scores are added in the [colData](#page-0-0) section.

#### Examples

data(ovse) IPSSign(dataset = ovse)

ISCSign *Adult Intestinal Stem Cell Signature*

#### Description

This signature is computed accordingly to the reference paper, to have more details explore the function [availableSignatures](#page-4-1).

#### Usage

```
ISCSign(dataset, nametype = "SYMBOL", inputType = "microarray")
```
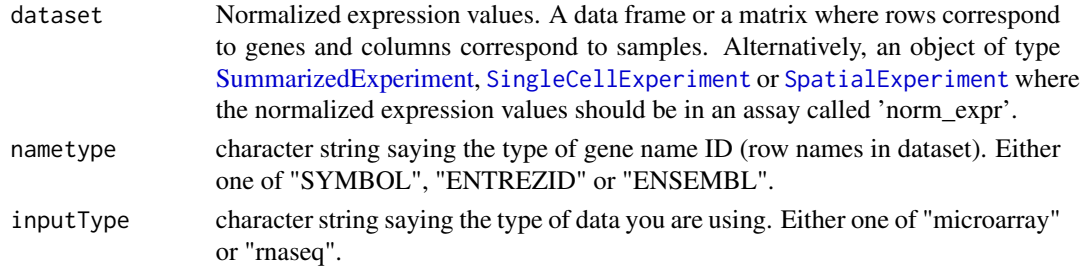

#### Value

If dataset is a [SummarizedExperiment](#page-0-0) object, then scores are added in the [colData](#page-0-0) section. If dataset is a data frame or a matrix, then a [SummarizedExperiment](#page-0-0) object is created in which scores are added in the [colData](#page-0-0) section.

#### Examples

```
data(ovse)
ISCSign(dataset = ovse, inputType = "rnaseq")
```
lipidMetabolismSign *Lipid Metabolism Signature*

#### Description

This signature is computed accordingly to the reference paper, to have more details explore the function [availableSignatures](#page-4-1).

#### Usage

```
lipidMetabolismSign(dataset, nametype = "SYMBOL")
```
#### Arguments

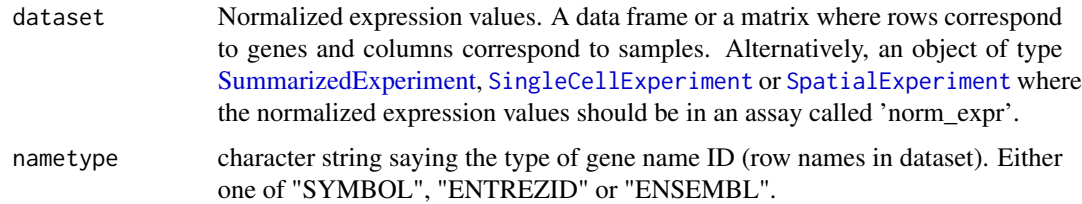

#### Value

If dataset is a [SummarizedExperiment](#page-0-0) object, then scores are added in the [colData](#page-0-0) section. If dataset is a data frame or a matrix, then a [SummarizedExperiment](#page-0-0) object is created in which scores are added in the [colData](#page-0-0) section.

#### Examples

```
data(ovse)
lipidMetabolismSign(dataset = ovse)
```
<span id="page-25-0"></span>

<span id="page-26-0"></span>

#### Description

This signature is computed accordingly to the reference paper, to have more details explore the function [availableSignatures](#page-4-1).

#### Usage

matrisomeSign(dataset, nametype = "SYMBOL")

#### Arguments

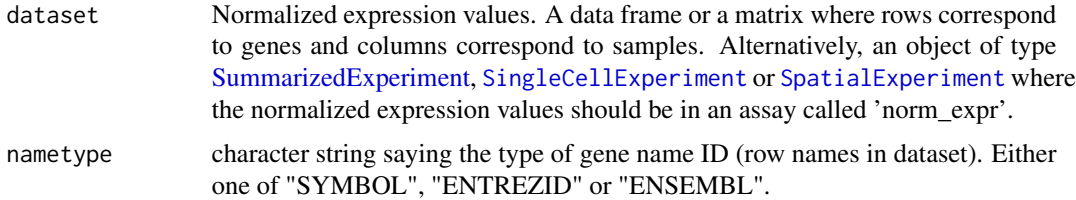

#### Value

If dataset is a [SummarizedExperiment](#page-0-0) object, then scores are added in the [colData](#page-0-0) section. If dataset is a data frame or a matrix, then a [SummarizedExperiment](#page-0-0) object is created in which scores are added in the [colData](#page-0-0) section.

#### Examples

```
data(ovse)
matrisomeSign(dataset = ovse)
```
mitoticIndexSign *Mitotic Index*

#### Description

This signature is computed accordingly to the reference paper, to have more details explore the function [availableSignatures](#page-4-1).

```
mitoticIndexSign(dataset, nametype = "SYMBOL")
```
#### <span id="page-27-0"></span>Arguments

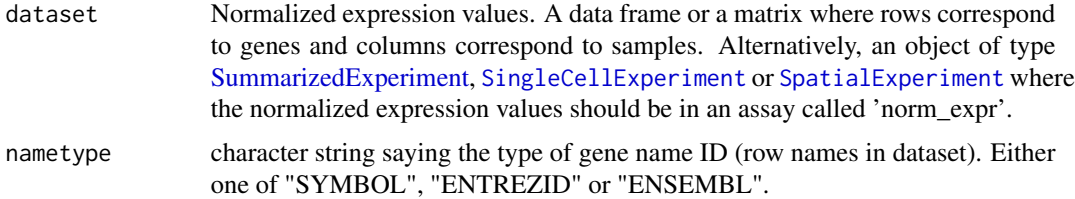

#### Value

If dataset is a [SummarizedExperiment](#page-0-0) object, then scores are added in the [colData](#page-0-0) section. If dataset is a data frame or a matrix, then a [SummarizedExperiment](#page-0-0) object is created in which scores are added in the [colData](#page-0-0) section.

#### Examples

```
data(ovse)
mitoticIndexSign(dataset = ovse)
```
multipleSign *Multiple Signatures Computation*

#### Description

This function computes all the signatures for a specific 'inputType'. Further, it is possible to select specific signatures setting the 'tumor', the 'tissue' and/or the 'topic'.

#### Usage

```
multipleSign(
  dataset,
  nametype = "SYMBOL",
  inputType = "rnaseq",
  whichSign = NULL,
  tumor = NULL,
  tissue = NULL,
  topic = NULL,...
)
```
#### Arguments

dataset Expression values. A data frame or a matrix where rows correspond to genes and columns correspond to samples. Alternatively, an object of type [Summa](#page-0-0)[rizedExperiment,](#page-0-0) [SingleCellExperiment](#page-0-0) or [SpatialExperiment](#page-0-0).

#### <span id="page-28-0"></span>oneSignPlot 29

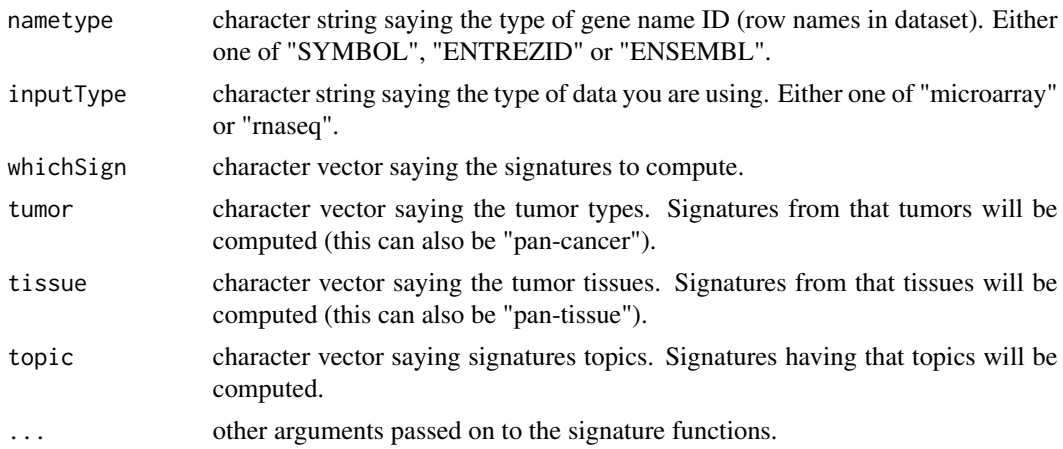

#### Value

A SummarizedExperiment object in which the signatures' scores are added in the [colData](#page-0-0) section.

#### Examples

```
data(ovse)
multipleSign(dataset = ovse)
multipleSign(dataset = ovse, tissue = "ovary")
```
oneSignPlot *Scatterplot for a single signature*

### Description

Given signatures' scores, it returns a scatterplot of samples' scores and a barplot of the density distributions of samples' scores.

#### Usage

```
oneSignPlot(data, whichSign, statistics = NULL)
```
#### Arguments

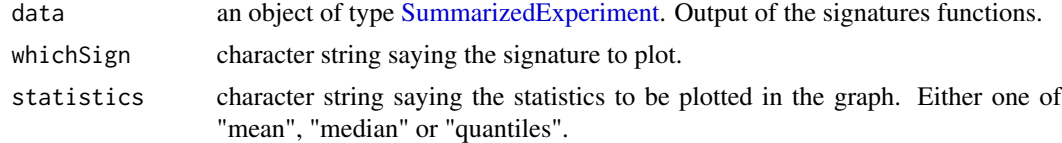

#### Value

A [ggplot](#page-0-0) object.

#### Examples

```
data(ovse)
oneSignPlot(data = ovse, whichSign = "Ferroptosis_Ye")
```
ovse *Example expression data.*

#### **Description**

This is an example dataset containing gene expression values (in normalized counts, TPM, CPM, and FPKM) of 40 ovarian cancer (OVC) patients extracted from the Cancer Genome Atlas (TCGA) database. This dataset should be used only with example purpose. RNA sequencing OVC data were retrieved using [curatedTCGAData](#page-0-0) package. Data were then normalized with the [betweenLaneNormalization](#page-0-0) function. To lighten the dataset, the [consensusOVSign](#page-8-1) function was computed, which return 4 different scores, one for each OVC subtype (Chen et al, 2018, Clinical Cancer Research) and the 10 samples with the highest scores were selected for each subgroup. Further, only the genes used for the signatures computation were kept. Finally, all the signatures available in signifinder for OVC plus all the pan-cancer signatures were computed. Further details in signifinder/inst/scripts/howToGenerateOvse.Rmd.

#### Usage

data(ovse)

#### Format

An object of class [SummarizedExperiment.](#page-0-0)

PassONSign *passON Signature*

#### Description

This signature is computed accordingly to the reference paper, to have more details explore the function [availableSignatures](#page-4-1).

```
PassONSign(dataset, nametype = "SYMBOL", hgReference = "hg38", ...)
```
<span id="page-29-0"></span>

#### <span id="page-30-0"></span>pyroptosisSign 31

#### Arguments

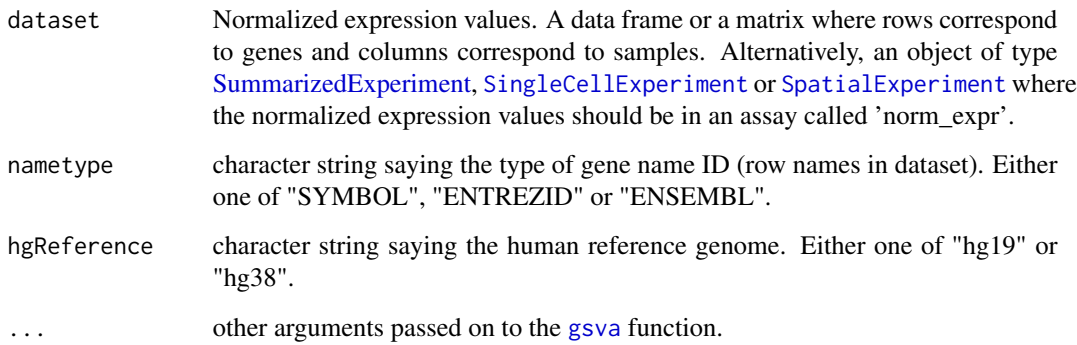

#### Value

If dataset is a [SummarizedExperiment](#page-0-0) object, then scores are added in the [colData](#page-0-0) section. If dataset is a data frame or a matrix, then a [SummarizedExperiment](#page-0-0) object is created in which scores are added in the [colData](#page-0-0) section.

#### Examples

```
data(ovse)
PassONSign(dataset = ovse)
```
pyroptosisSign *Pyroptosis Signature*

#### Description

This signature is computed accordingly to the reference paper, to have more details explore the function [availableSignatures](#page-4-1).

```
pyroptosisSign(
  dataset,
  nametype = "SYMBOL",
  inputType = "rnaseq",
  author = "Ye",
  hgReference = "hg38"
\mathcal{E}
```
#### <span id="page-31-0"></span>Arguments

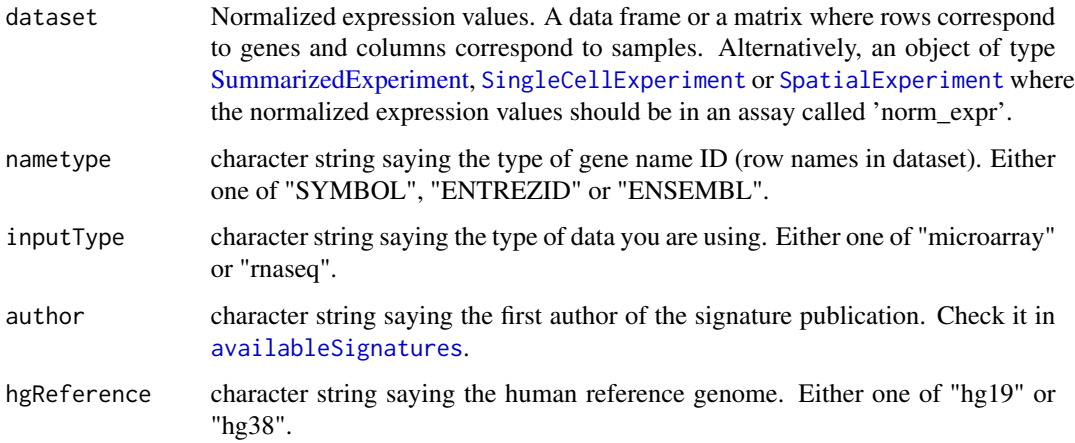

#### Value

If dataset is a [SummarizedExperiment](#page-0-0) object, then scores are added in the [colData](#page-0-0) section. If dataset is a data frame or a matrix, then a [SummarizedExperiment](#page-0-0) object is created in which scores are added in the [colData](#page-0-0) section.

#### Examples

```
data(ovse)
pyroptosisSign(dataset = ovse)
```
ridgelineSignPlot *Ridgeline Plot*

#### Description

Given multiple signatures, the function plots densities scores.

```
ridgelineSignPlot(
  data,
 whichSign = NULL,
  groupByAnnot = NULL,
  selectByAnnot = NULL,
  ...
)
```
#### <span id="page-32-0"></span>Arguments

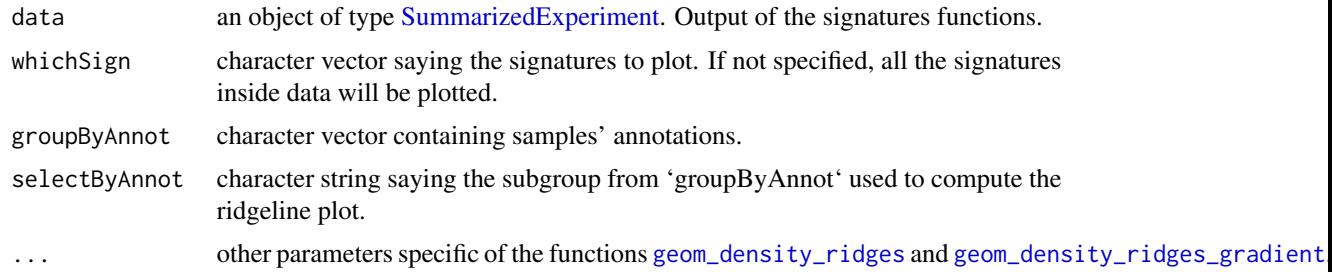

#### Value

A [ggplot](#page-0-0) object.

#### Examples

data(ovse) ridgelineSignPlot(data = ovse)

stemCellCD49fSign *CD49fHi Basal Stem Cell Signature*

#### Description

This signature is computed accordingly to the reference paper, to have more details explore the function [availableSignatures](#page-4-1).

#### Usage

stemCellCD49fSign(dataset, nametype = "SYMBOL")

#### Arguments

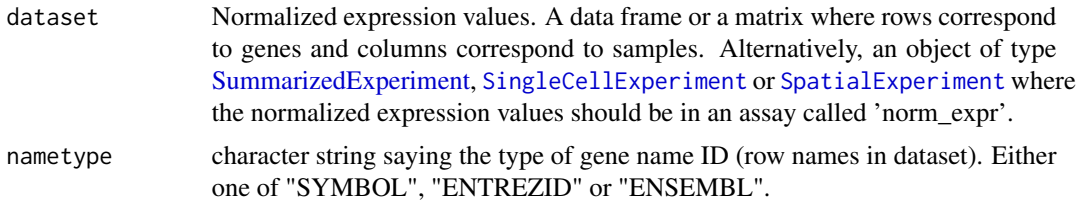

#### Value

#### Examples

```
data(ovse)
stemCellCD49fSign(dataset = ovse)
```
survivalSignPlot *Survival Plot*

#### Description

Given a signature and samples' survival data, the function plots survival curves for that signature. This is a wrapper around [survfit](#page-0-0), that creates survival curves from a model formula. Here, the response variable in the formula is a survival object created by [Surv](#page-0-0). Survival curves are then passed to the [ggsurvplot](#page-0-0) function. For details about the statistics see [survfit](#page-0-0) and [Surv](#page-0-0).

#### Usage

```
survivalSignPlot(
  data,
  survData,
  whichSign,
  cutpoint = "mean",
  sampleAnnot = NULL,
  selectByAnnot = NULL
)
```
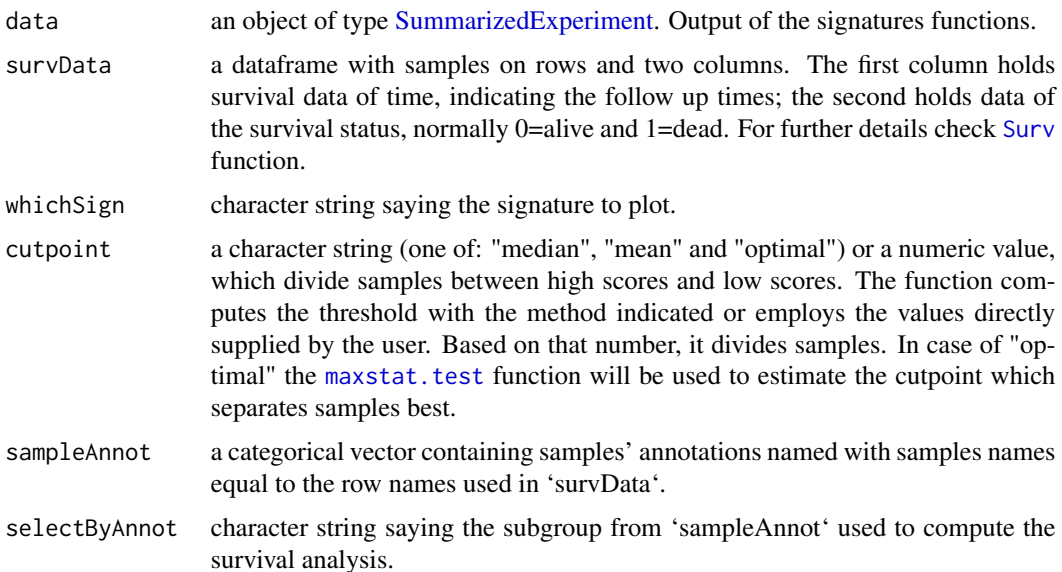

<span id="page-33-0"></span>

#### <span id="page-34-0"></span>TinflamSign 35

#### Value

A [ggplot](#page-0-0) object.

#### Examples

```
data(ovse)
mysurvData <- cbind(ovse$os, ovse$status)
rownames(mysurvData) <- rownames(SummarizedExperiment::colData(ovse))
survivalSignPlot(
    data = ovse,
    survData = mysurvData,
    whichSign = "Ferroptosis_Ye"
\mathcal{L}
```
TinflamSign *TinflamSign Signature*

#### Description

This signature is computed accordingly to the reference paper, to have more details explore the function [availableSignatures](#page-4-1).

#### Usage

```
TinflamSign(dataset, nametype = "SYMBOL")
```
#### Arguments

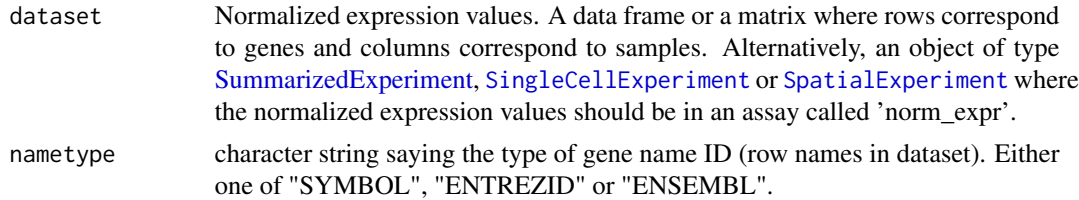

#### Value

If dataset is a [SummarizedExperiment](#page-0-0) object, then scores are added in the [colData](#page-0-0) section. If dataset is a data frame or a matrix, then a [SummarizedExperiment](#page-0-0) object is created in which scores are added in the [colData](#page-0-0) section.

#### Examples

```
data(ovse)
TinflamSign(dataset = ovse)
```
<span id="page-35-0"></span>

#### Description

This signature is computed accordingly to the reference paper, to have more details explore the function [availableSignatures](#page-4-1).

#### Usage

TLSSign(dataset, nametype = "SYMBOL", inputType = "rnaseq")

#### Arguments

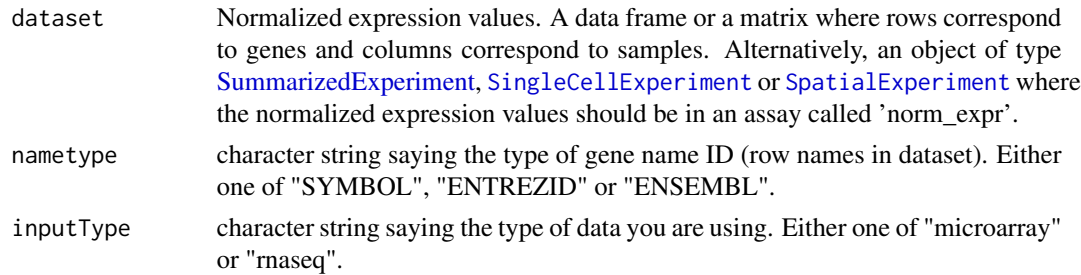

#### Value

If dataset is a [SummarizedExperiment](#page-0-0) object, then scores are added in the [colData](#page-0-0) section. If dataset is a data frame or a matrix, then a [SummarizedExperiment](#page-0-0) object is created in which scores are added in the [colData](#page-0-0) section.

#### Examples

```
data(ovse)
TLSSign(dataset = ovse)
```
VEGFSign *VEGF Signature*

#### Description

This signature is computed accordingly to the reference paper, to have more details explore the function [availableSignatures](#page-4-1).

#### Usage

VEGFSign(dataset, nametype = "SYMBOL")

#### <span id="page-36-0"></span>VEGFSign 37

#### Arguments

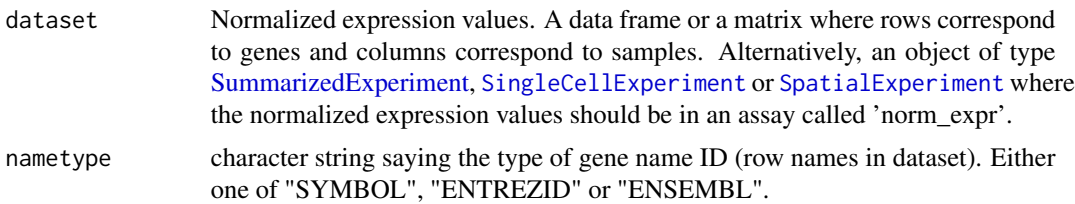

#### Value

If dataset is a [SummarizedExperiment](#page-0-0) object, then scores are added in the [colData](#page-0-0) section. If dataset is a data frame or a matrix, then a [SummarizedExperiment](#page-0-0) object is created in which scores are added in the [colData](#page-0-0) section.

#### Examples

```
data(ovse)
VEGFSign(dataset = ovse)
```
# <span id="page-37-0"></span>Index

∗ datasets ovse, [30](#page-29-0) ∗ internal signifinder-package, [3](#page-2-0) ASCSign, [3](#page-2-0) autophagySign, [4](#page-3-0) availableSignatures, *[3,](#page-2-0) [4](#page-3-0)*, [5,](#page-4-0) *[6–](#page-5-0)[9](#page-8-0)*, *[11–](#page-10-0)[17](#page-16-0)*, *[19](#page-18-0)[–27](#page-26-0)*, *[30](#page-29-0)[–33](#page-32-0)*, *[35,](#page-34-0) [36](#page-35-0)* betweenLaneNormalization, *[30](#page-29-0)* cellCycleSign, [6](#page-5-0) chemokineSign, [7](#page-6-0) CINSign, [8](#page-7-0) CISSign, [9](#page-8-0) colData, *[4,](#page-3-0) [5](#page-4-0)*, *[7](#page-6-0)[–13](#page-12-0)*, *[15–](#page-14-0)[17](#page-16-0)*, *[19–](#page-18-0)[29](#page-28-0)*, *[31–](#page-30-0)[33](#page-32-0)*, *[35](#page-34-0)[–37](#page-36-0)* consensusOVSign, [9,](#page-8-0) *[30](#page-29-0)* correlationSignPlot, [10](#page-9-0) curatedTCGAData, *[30](#page-29-0)* DNArepSign, [11](#page-10-0) ECMSign, [12](#page-11-0) EMTSign, [12](#page-11-0) evaluationSignPlot, [13](#page-12-0) expandedImmuneSign, [14](#page-13-0) ferroptosisSign, [15](#page-14-0) geneHeatmapSignPlot, [16](#page-15-0) geom\_density\_ridges, *[33](#page-32-0)* geom\_density\_ridges\_gradient, *[33](#page-32-0)* get.subtypes, *[10](#page-9-0)* ggplot, *[14](#page-13-0)*, *[29](#page-28-0)*, *[33](#page-32-0)*, *[35](#page-34-0)* ggsurvplot, *[34](#page-33-0)* glycolysisSign, [17](#page-16-0) gsva, *[12,](#page-11-0) [13](#page-12-0)*, *[23,](#page-22-0) [24](#page-23-0)*, *[31](#page-30-0)*

Heatmap, *[17,](#page-16-0) [18](#page-17-0)*

heatmapSignPlot, [18](#page-17-0) HRDSSign, [19](#page-18-0) hypoxiaSign, [19](#page-18-0) IFNSign, [20](#page-19-0) immuneCytSign, [21](#page-20-0) immunoScoreSign, [22](#page-21-0) IPRESSign, [23](#page-22-0) IPSOVSign, [24](#page-23-0) IPSSign, [24](#page-23-0) ISCSign, [25](#page-24-0) lipidMetabolismSign, [26](#page-25-0) matrisomeSign, [27](#page-26-0) maxstat.test, *[34](#page-33-0)* mitoticIndexSign, [27](#page-26-0) multipleSign, [28](#page-27-0) oneSignPlot, [29](#page-28-0) ovse, [30](#page-29-0) PassONSign, [30](#page-29-0) pyroptosisSign, [31](#page-30-0) ridgelineSignPlot, [32](#page-31-0) signifinder *(*signifinder-package*)*, [3](#page-2-0) signifinder-package, [3](#page-2-0) SingleCellExperiment, *[4](#page-3-0)*, *[7](#page-6-0)[–13](#page-12-0)*, *[15](#page-14-0)*, *[17](#page-16-0)*, *[19](#page-18-0)[–28](#page-27-0)*, *[31](#page-30-0)[–33](#page-32-0)*, *[35](#page-34-0)[–37](#page-36-0)* SpatialExperiment, *[4](#page-3-0)*, *[7](#page-6-0)[–13](#page-12-0)*, *[15](#page-14-0)*, *[17](#page-16-0)*, *[19](#page-18-0)[–28](#page-27-0)*, *[31](#page-30-0)[–33](#page-32-0)*, *[35](#page-34-0)[–37](#page-36-0)* stemCellCD49fSign, [33](#page-32-0) SummarizedExperiment, *[4,](#page-3-0) [5](#page-4-0)*, *[7](#page-6-0)[–37](#page-36-0)* Surv, *[34](#page-33-0)* survfit, *[34](#page-33-0)* survivalSignPlot, [34](#page-33-0) TinflamSign, [35](#page-34-0) TLSSign, [36](#page-35-0)

VEGFSign, [36](#page-35-0)